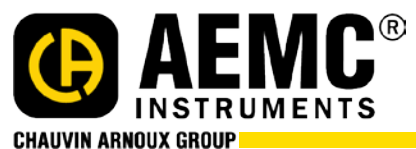

15 Faraday Drive • Dover, NH 03820 • 1-800-343-1391 • (603)749-6434 • [www.aemc.com](http://www.aemc.com/)

## **Data Logger Release Notes – Version 2.2.0303**

## **Released 2024-11-04**

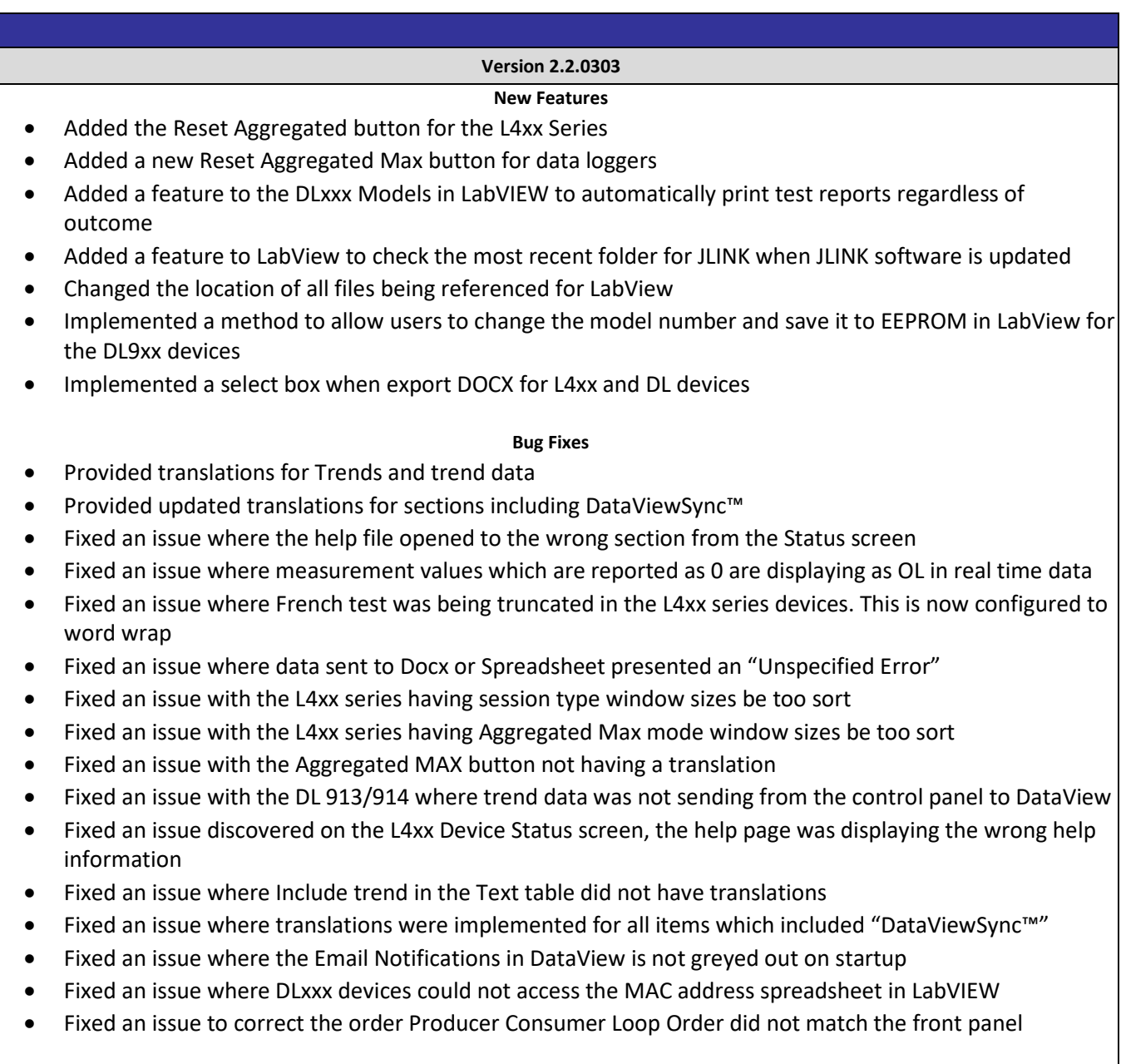

**ID: FRM.04.0006 VERSION: 01**